#### Corso Formazione Coding e Pensiero Computazionale CRIAD @ Casa Bufalini

#### **[modulo-02]** ELEMENTI DI PROGETTAZIONE DI MICROMONDI /1

#### OBIETTIVI DEL MODULO

- Introdurre un primo insieme di elementi utili per la progettazione e programmazione (coding) di micromondi, considerando esempi concreti in discipline specifiche e materie curricolari
- In particolare in questo primo insieme si considereranno concetti, meccanismi e tecniche che fanno riferimento alla parte più algoritmica dei micromondi.

# CONCETTI GENERALI DI UN MICROMONDO

- ‣ ogni micromondo è inquadrabile nel modo più generale come un *sistema* in cui ci sono uno più *attori* in azione in un certo *ambiente*
	- gli **attori** rappresentano i componenti autonomi del sistema che *agiscono* e *interagiscono* attivamente, svolgono un certo ruolo
	- l'**ambiente** rappresenta il contesto condiviso dagli attori
- In Snap!
	- gli attori si chiamano "sprite"
	- l'ambiente si chiama "stage"

• Come pensare a un micromondo in senso astratto

○ Il comportamento di un attore è definito da un *copione*, che definisce in modo

- Ogni attore ha una propria identità univoca e due aspetti principali
	- ‣ un **comportamento**
		- dettagliato cosa deve fare, quali istruzioni deve eseguire
		- in gergo informatico/coding, corrisponde al *programma* dell'attore
	- ‣ una **rappresentazione**
		- che può cambiare durante l'azione
			- aspetto approfondito nel prossimo modulo

#### ATTORI

○ in Snap! ogni attore ha associata anche una rappresentazione visiva (un *costume*),

#### AMBIENTE

- Concettualmente rappresenta il *contesto* condiviso fra gli attori
	- ‣ la condivisione porta a forme di *interazione*: l'azione di un attore può avere effetti percepiti anche da un altro attore
	- ‣ come gli attori, anche l'ambiente può avere un proprio comportamento e rappresentazione
- In Snap!:
	- ‣ l'ambiente definisce un modello esplicito di *spazio* ○ stage come piano cartesiano, dimensionabile a piacere • dimensioni di defaut: 480 x 360 ○ attori con proprietà predefinte in relazione al piano cartesiano
- 
- 
- - **posizione**, **direzione**
	- blocchi con azioni al movimento, orientamento, …

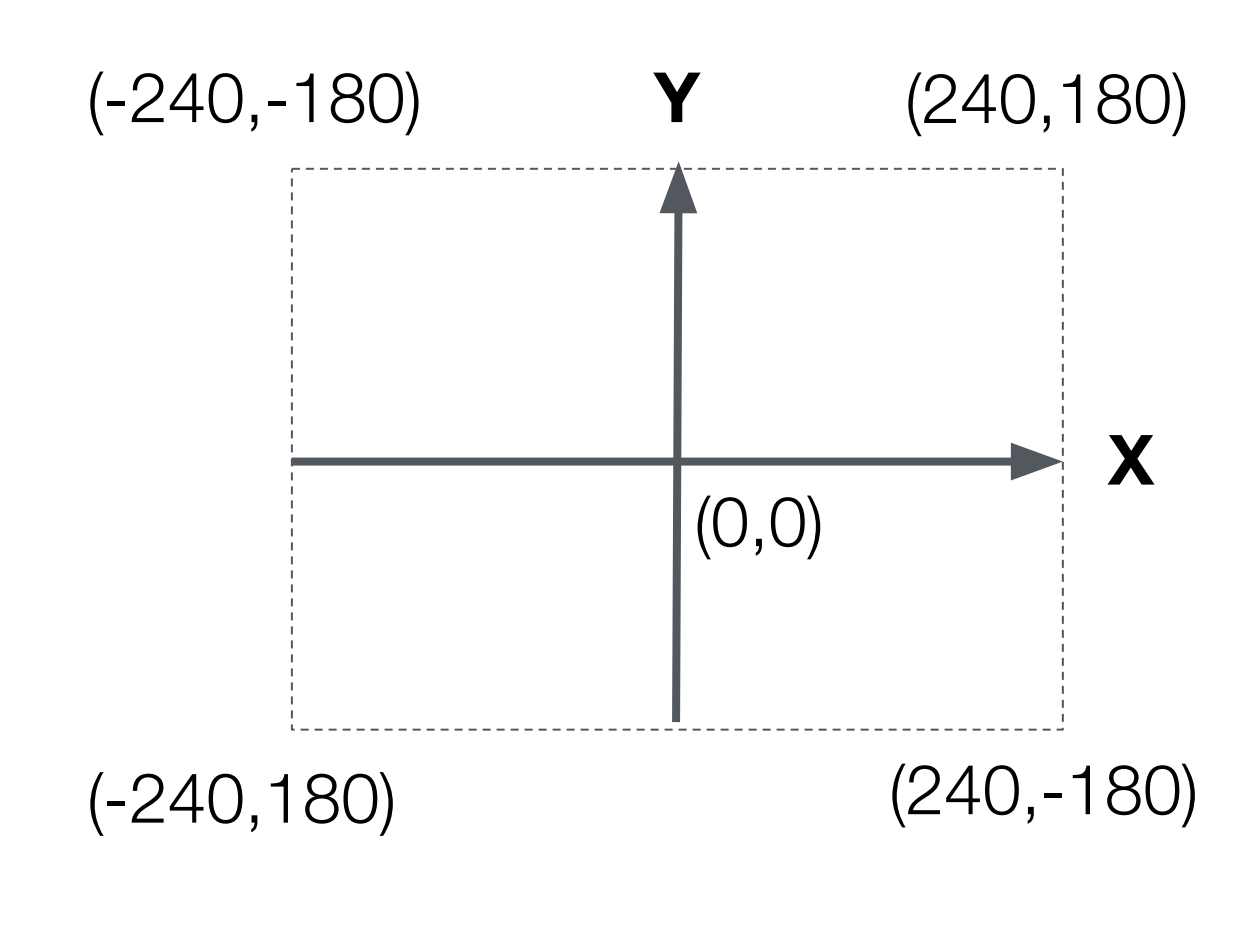

## SULL'USO DI METAFORE ANTROPOMORFICHE

‣ usare metafore antropomorfiche come *livello di astrazione* utile per facilitare la

- Strategia adottata anche in LOGO
	- progettazione e la programmazione
	- ‣ strategie
		- "personificazione"
		- "teatralizzazione"

# IL COPIONE (SCRIPT)

‣ ogni copione è organizzato come una o più **sequenze** di istruzioni, da eseguire a

- Modello generale di un copione
	- fronte di un determinato **evento**
	- In Snap!
		- - la sequenza è data dalla catena di blocchi, agganciati l'un l'altro
				-
			- [Esempio Snap!] micromondo disegno geometrico quadrato
		- l'insieme dei possibili blocchi è organizzato in categorie predefinite

○ si usano **blocchi** per rappresentare sia le specifiche istruzioni, sia i tipi di eventi • in Snap! si usa il termine script per indicare la singola sequenza di blocchi

# IL CONCETTO DI "TEMPO DI ESECUZIONE" (RUN TIME)

- Un copione (programma) viene:
	- ‣ scritto dal *regista*/programmatore
	- ‣ eseguito dall'attore
- copioni viene definito *tempo di esecuzione*
	-

• In gergo informatico, la fase in cui il sistema è in esecuzione e gli attori eseguono i propri

‣ "a tempo di esecuzione, l'attore esegue il copione", "il programma va in esecuzione"

#### ESECUZIONE PASSO PASSO

- (*tracing* in gergo tecnico)
	- ‣ utile per trovare e rimuovere errori (fare *debugging*)
	- programma, della strategia adottata
- e controllabile con tasti in alto a destra

• Una funzionalità molto importante è la possibilità di eseguire passo passo il programma

• In Snap! è una modalità di esecuzione attivabile mediante pulsante sulla barra in alto  $\mathbf{H}$ 

‣ più in generale utile per capire e riflettere sulla struttura e funzionamento del

### SEQUENZA E DECOMPOSIZIONE

‣ ovvero decomponiamo un comportamento articolato in una sequenza di comportamenti più semplici (istruzioni), in cui vale la regola per cui ogni istruzione può essere *eseguita* solo

- La sequenza costituisce una prima forma basilare di *decomposizione*
	- *dopo* l'esecuzione dell'istruzione precedente (se c'è, se non è la prima)
- Forma di decomposizione *temporale*
	- ‣ poiché esprime una struttura in relazione al tempo
		- "prima fai questo, poi quello,..."
- In merito all'apprendimento metacompetenza
	- decomponendoli in passi più semplici
	- ‣ organizzazione temporale

‣ capacità di saper rappresentare/organizzare strategie/comportamenti articolati,

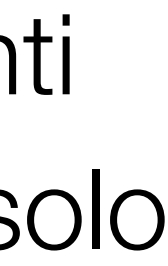

# ISTRUZIONI ED EVENTI

#### **• Istruzioni**

- ‣ In generale ogni istruzione rappresenta **un'azione** che deve essere eseguita dall'attore ○ può essere un'azione semplice (o "atomica"), oppure una "macro-azione" o *procedura* a sua volta costituita da una sequenza di istruzioni
	-
- ‣ In Snap!
	- insieme di base predefinito di blocchi + possibilità di creare nuovi blocchi (come macro-azioni/procedure)

#### **• Eventi**

- ‣ definiscono le condizioni verificate le quali deve essere eseguita la sequenza di istruzioni
- ‣ In Snap! blocchi "quando" con forma specifica (non agganciabili) ○ trattati nel dettaglio nel prossimo modulo
	-

# ISTRUZIONI DI CONTROLLO

- La categoria *controllo* è una categoria fondamentale, con istruzioni di base che in generale permettono di controllare o definire il flusso di esecuzione
	- ‣ definite anche "costrutti di controllo"
- Istruzioni (o costrutti) di controllo fondamentali
	- ‣ **iterazione**
		- permettono di eseguire ciclicamente un insieme di istruzioni
	- ‣ **selezione**
		- condizioni a tempo di esecuzione

○ permettono di selezionare istruzioni da eseguire a fronte della valutazione di

#### COSTRUTTI DI ITERAZIONE

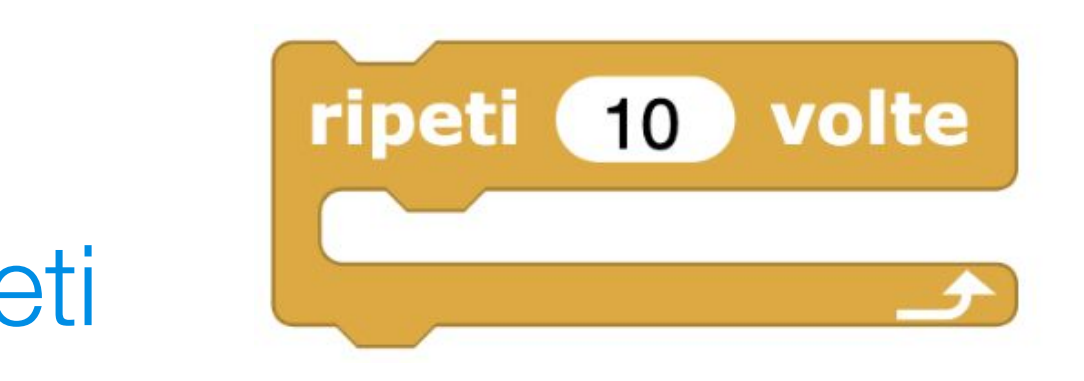

- Permette di ripetere un certo numero di volte una certa sequenza di istruzioni
	- ‣ In Snap! blocco "ripeti <N> volte" ○ [Esempio Snap!] quadrato con ripeti
- Molteplici varianti
	- essere o quali sono le condizioni per fermare la ripetizione

‣ permettono di specificare criteri diversi per definire quante volte la sequenza deve

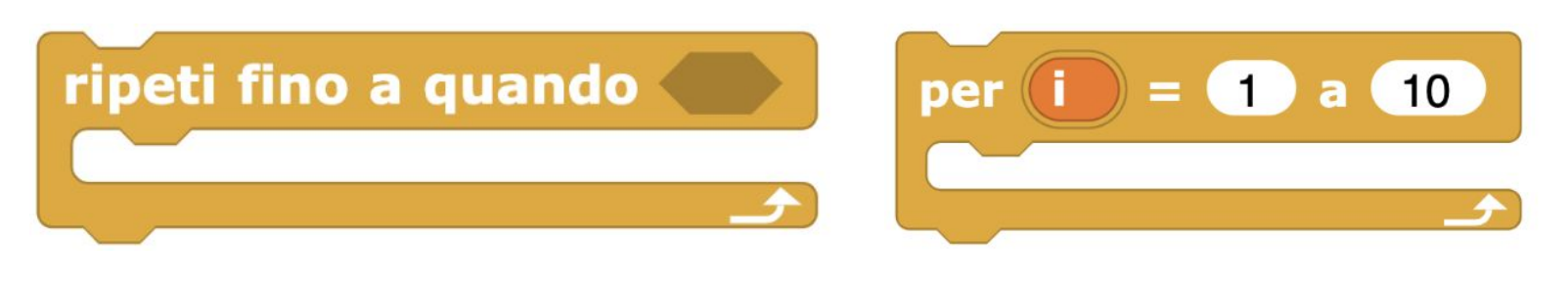

# COSTRUTTI DI ITERAZIONE ANNIDATI

• La semplice combinazione dei costrutti di controllo di iterazione permette di costruire,

- realizzare comportamenti molto articolati e complicati
- Esempio:
	- ‣ Un ripeti dentro ad un altro ripeti
	- ‣ [Esempio Snap!] "Fiore"
- In gergo informatico: *ripeti annidati*

#### ISTRUZIONI (BLOCCHI) E PARAMETRI

- Il modello generale di un'istruzione (blocchi) prevede che ogni istruzione sia univocamente identificabile da un nome (o una descrizione) e abbia zero o più *parametri*
	- volte ‣ In Snap!  $10$ **fai 10 passi**
- Ogni **parametro** ci permette di specificare un *valore*, utile o necessario per l'esecuzione dell'istruzione/blocco
	- ‣ Il **valore** può essere di *tipo* diverso: un numero, una lettera, una sequenza di lettere (ovvero una stringa).. ma anche un'immagine, un attore stesso...
	- ‣ Il **tipo** definisce proprietà e caratteristiche che accomunano tutti i valori di quel tipo (come insieme)

### PARAMETRIZZAZIONE COME FORMA DI GENERALIZZAZIONE

- A livello concettuale la nozione di parametro ci permette di attuare un processo di *generalizzazione*
- Esempio blocco "fai <N> passi"
	- essere usato in generale

‣ invece di avere una istruzione o blocco specifico per ogni valore di passo ("fai 1 passo", "fai 2 passi", "fai 3 passi"...), ne abbiamo solo uno "parametrizzato", che può

#### ATTORI E MEMORIA

• Per poter eseguire il copione, gli attori hanno a disposizione una *memoria* utile per *rappresentare* e tener traccia ("ricordare") una qualsiasi informazioni (come dato, conoscenza) che può essere utile o necessaria per eseguire il copione, per fare quello

- che deve fare
	- ‣ ogni attore ha sua memoria
	- ‣ in più esiste una "memoria condivisa"
- Il concetto fondamentale con cui possiamo sfruttare la memoria è il concetto di **variabile**

# IL CONCETTO DI VARIABILE

- certo *valore*
	- ‣ Esempi
		- i dati di un problema di matematica
			-
		- informazioni che ho in merito ad un certo contesto
			- "nome del condottiero"  $\rightarrow$  "Alessandro Magno"
			- "numero canti Divina Commedia"  $\rightarrow$  34
			- $\bullet$  "temperatura città Cesena" $\rightarrow$  17
		- informazioni che fan parte della strategia per risolvere un problema
			- "numero città da visitare"  $\longrightarrow$  20

• Nella forma più generale e astratta, le variabili ci permettono di *dare un nome alle cose*, ovvero di definire un'associazione fra un *rappresentazione simbolica* (es: un nome) e un

• "numero mele"  $\rightarrow$  5, "larghezza aquilone"  $\rightarrow$  20, "angolo lancio"  $\rightarrow$  45

# IL CONCETTO DI VARIABILE

- Ogni **variabile** è rappresentata da un *nome* e dal *valore* associato
	- ‣ In Snap!
		- num lati
		- $\circ$  il nome può essere una descrizione con più parole mum lati ○ il valore può essere di tipo diverso (numeri, stringhe, etc.)
- Le variabili vengono definite con la stesura stessa copione, diventano un elemento fondamentale che permette di descrivere il copione stesso
	- ‣ In Snap! Categoria Variabili
		- *creazione* **nuova variabile**, *cancellazione* variabile esistente
		- variabili predefinite
- A tempo di esecuzione, l'insieme delle variabili definiscono la memoria dell'attore

# VARIABILI - ASSEGNAMENTO E VALUTAZIONE

- Uso variabili due aspetti principali:
	- ‣ **Assegnamento** e modifica
		- Data una variabile, possiamo assegnarle uno specifico valore (stabilendo l'associazione fra il nome e il valore) mediante opportune istruzioni/blocchi di assegnamento
		- In Snap! Categoria Variabili
			- "porta <Variabile> a <Valore>", "cambia <Variabile> di <Valore>"
	- ‣ **Valutazione**
		- Data una variabile, possiamo accedere/usare il valore ad essa associato indirettamente indicando il suo nome
			- in espressioni, nei parametri
- [Esempio Snap!] Quadrato con variabili

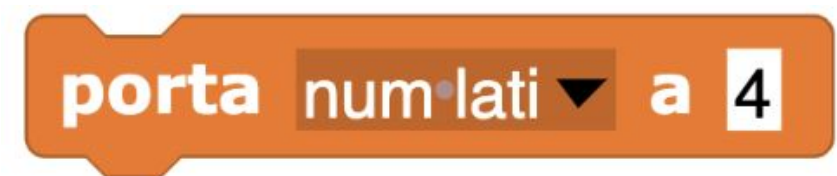

## ESPRESSIONI CON VARIABILI

• I linguaggi di programmazione permettono in generale di scrivere *espressioni* come combinazioni

‣ per *funzione* possiamo intendere le funzioni matematiche, o più in generale una qualsiasi relazione che associa a un certo insieme di valori in ingresso (parametri di ingresso) uno

- di operatori e operandi, funzioni, e valori sia come costanti, sia in termini di variabili
	- specifico valore in uscita
		- es: radice\_quadrata(16) sort di (16), lunghezza\_di("mondo") (lunghezza di mondo
	- ‣ per *operatore* si intende una funzione che 1 o 2 valori in ingresso
		- con notazione *infissa* 1+2 anziché +(1,2)
- In Snap! categoria Operatori
	- logici booleani.
	- ‣ [Esempio Snap!] quadrato con variabili ed espressioni

‣ operatori matematici, operatori che operano sulle stringhe, operatori che operano sui valori

## VARIABILI E INPUT

- Le variabili sono necessarie per poter rappresentare e tenere traccia di dati/informazioni inserite in **input** dall'utente
	- ‣ riferimento ai micromondi/applicazioni interattive
	- ‣ argomento trattato del dettaglio nel prossimo modulo
- In merito, sono disponibili istruzioni/blocchi per interagire con l'utente, in particolare per permettere ad un utente di inserire in ingresso a tempo di esecuzione una certa informazione/dato
	- ‣ Il valore inserito viene associato ad una variabile
- In Snap!
	- ‣ blocco "chiedi" nella categoria Sensori e variabile "risposta" ‣ [Esempio Snap!] quadrato con lunghezza lato in input
	-

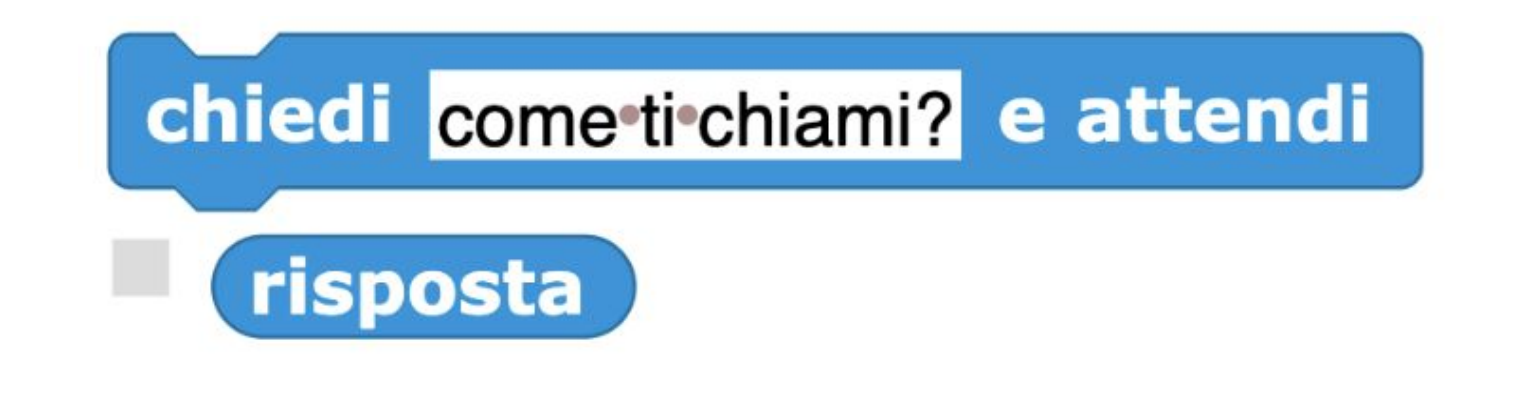

#### RAPPRESENTARE CONDIZIONI CON VARIABILI E USO COSTRUTTO DI SELEZIONE

- Mediante espressioni con variabili possiamo rappresentare *condizioni*
	- ‣ *espressioni condizionali* espressioni il cui valore può essere vero o falso
		- In Snap!: Categoria Operatori blocchi di forma esagonale (incluse le costanti vero e falso)
- Il costrutto di selezione ci permette di compiere azioni diverse a seconda di una condizione, ovvero del valore di un'espressione condizionale
	- ‣ In Snap! blocchi "se <Cond>"

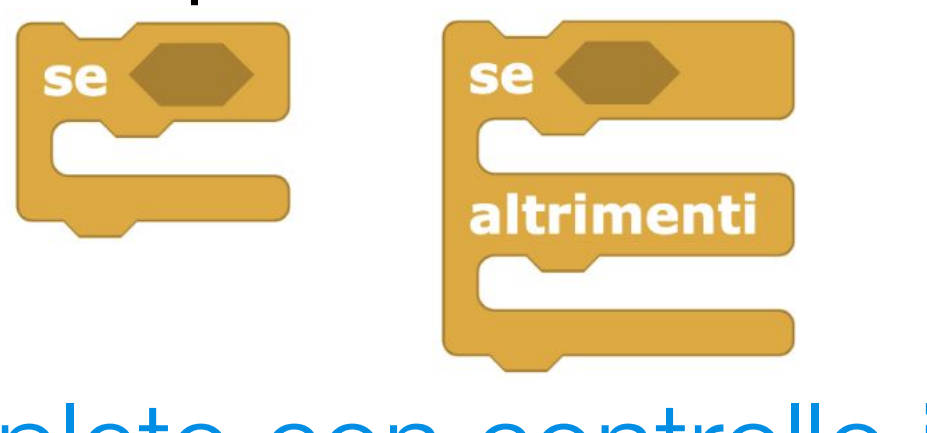

‣ [Esempio Snap!] quadrato completo con controllo input

#### CONDIZIONI CON VARIABILI E USO COSTRUTTO DI ITERAZIONE

• Le espressioni condizionali possono essere usate nei costrutti di iterazione ("ripeti") quando non è nota a priori il numero di volte per le quali deve essere ripetuta la

‣ tuttavia è possibile identificare la condizione che specifica, ad esempio, fino a

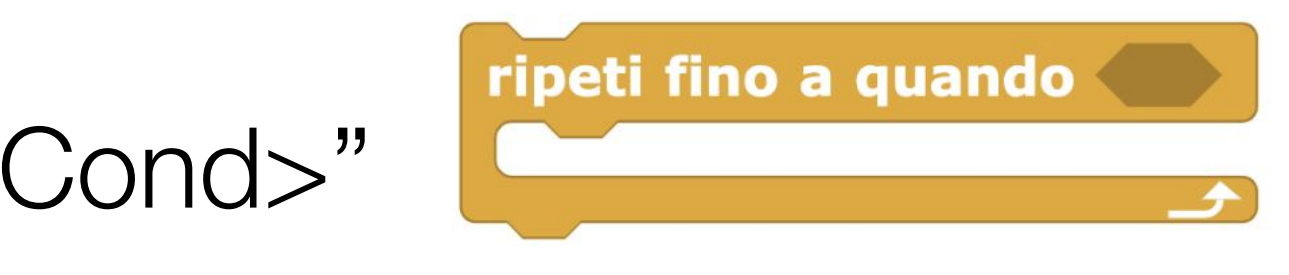

- sequenza di istruzioni
	- quando deve esserci la ripetizione
- In Snap! blocchi "ripeti fino a quando <Cond>"
	- ‣ [Esempio Snap!] quadrato completo con controllo input con ripeti

#### VARIABILI… CHE VARIANO

- Le variabili sono spesso usate per rappresentare entità o una grandezza con un valore che varia nel tempo, con l'esecuzione del programma
- Un utilizzo frequente è nei cicli / costrutti di iterazione (es: ripeti)
	- ‣ ad ogni iterazione possiamo avere variabili che assumono un valore diverso opportunamente aggiornando quello precedente
	- ‣ [Esempio Snap!] spirale ottenuta variando la lunghezza del lato

#### VARIABILI E OUTPUT

• Oltre ad avere istruzioni/blocchi che permettono di ottenere un'informazione in input (ingresso) dall'utente, dualmente abbiamo istruzioni/blocchi per produrre messaggi in

- output (uscita)
	- ‣ anche questo argomento verrà trattato nel dettaglio nel prossimo modul
- I messaggi in uscita possono includere valori contenuti nelle variabili
- In Snap!
	- ‣ alcuni blocchi predefiniti
		-
	- ‣ [Esempio Snap!] Spirale con in output la lunghezza lato corrente

○ "dire <Frase>" (Categoria Aspetto), blocco "scrivi <Frase>" (Categoria Penna)

## VARIABILI E PROBLEM SOLVING

- Dato un problema o progetto, le variabili ci permettono di rappresentare
	- ‣ sia i dati/informazioni di partenza, di cui conosciamo il valore
	- ‣ sia *ciò che dobbiamo determinare*, di cui verrà determinato con l'esecuzione il valore
	- ‣ sia tutto ciò che può essere utile rappresentare nel processo di risoluzione
		- "variabili di appoggio"
- Buona pratica
	- ‣ scegliere nomi significativi per le variabili

## VARIABILI E ASTRAZIONE, GENERALIZZAZIONE

• Le variabili ci permettono di definire strategie/algoritmi/ragionamenti facendo riferimento alle grandezze/informazioni in termini di nomi/simboli e non direttamente dei valori

- 
- Coinvolti due principi in relazione al pensiero computazionale e all'apprendimento
	- ‣ principio di *astrazione*
		- esprimiamo strategie e ragionamenti astraendo dai valori concreti
	- ‣ principio di *generalizzazione*
		- concreti che rappresentiamo in modo simbolico con le variabili

○ esprimiamo strategie e ragionamenti che valgono in generale, per tutti i valori

#### ESEMPI E DISCUSSIONE

- [Esempio Snap!] micromondo problema di matematica
- [Esempio Snap!] micromondo parole
- [Esempio Snap!] Algoritmico | calcolo somma di tutti i valori in un intervallo {<N1>…<N2>}

# GESTIRE LA COMPLESSITA' DI PROBLEMI, DI PROGRAMMI

- Metodi propri del pensiero computazionale
	- ‣ **Decomposizione**
	- ‣ **Astrazione**
	- ‣ **Generalizzazione**

### DECOMPOSIZIONE

*• Capacità di scomporre un problema in sottoproblemi più semplici, risolvere questi separatamente e quindi trovare la soluzione complessiva componendo i risultati* 

- *parziali*
	- ‣ cruciale per affrontare la complessità dei problemi
	- ‣ facilita il debugging, la gestione degli errori
	- ‣ supportare l'indeterminatezza gestita
- Aspetto metodologico
	- sistema
	- ‣ sia top-down (pianificazione), sia bottom-up (bricolage)

‣ procedere incrementalmente verso la risoluzione di un problema o la creazione di un

#### ASTRAZIONE

*• Capacità di ridurre la complessità nascondendo dettagli irrilevanti e focalizzando i concetti/elementi principali per il problema che si deve risolvere o progetto da* 

- *sviluppare*
	- ‣ l'insieme dei concetti definisce il *livello di astrazione* a cui ci collochiamo ‣ stretta relazione con il linguaggio con cui specifichiamo il micromondo
	-
- Aspetto metodologico
	- gerarchici
	- ‣ muoversi in verticale per livelli: zoom in/out, raffinamento/astrazione

‣ supporto al procedere incrementale mediante la definizione di più livelli di astrazione,

#### GENERALIZZAZIONE

*• Capacità di identificare soluzioni o approcci di progettazione utili non solo per una specifica istanza di problema o costruzione da fare, ma per tutte le istanze relative ad* 

- *una classe/insieme/categoria*
- Aspetto metodologico
	- ‣ riuso concettuale e pratico di strategie, programmi
	- ‣ supportare nello sviluppo incrementale momenti di fattorizzazione fino all'identificazione di nuovi livelli di astrazione
	- ‣ ragionamento induttivo

#### MECCANISMO DI SUPPORTO IN SNAP!: CREAZIONE NUOVI BLOCCHI

• Possibilità di **creare nuovi blocchi** definendo nome e comportamento associato al blocco ‣ il comportamento sempre definito in modo uniforme e procedurale come sequenza di

tale sequenza definisce il corpo della procedura/nuovo blocco (chiamata sempre script) ‣ [Esempio Snap!] micromondo geometrico con nuovo blocco non parametrizzato

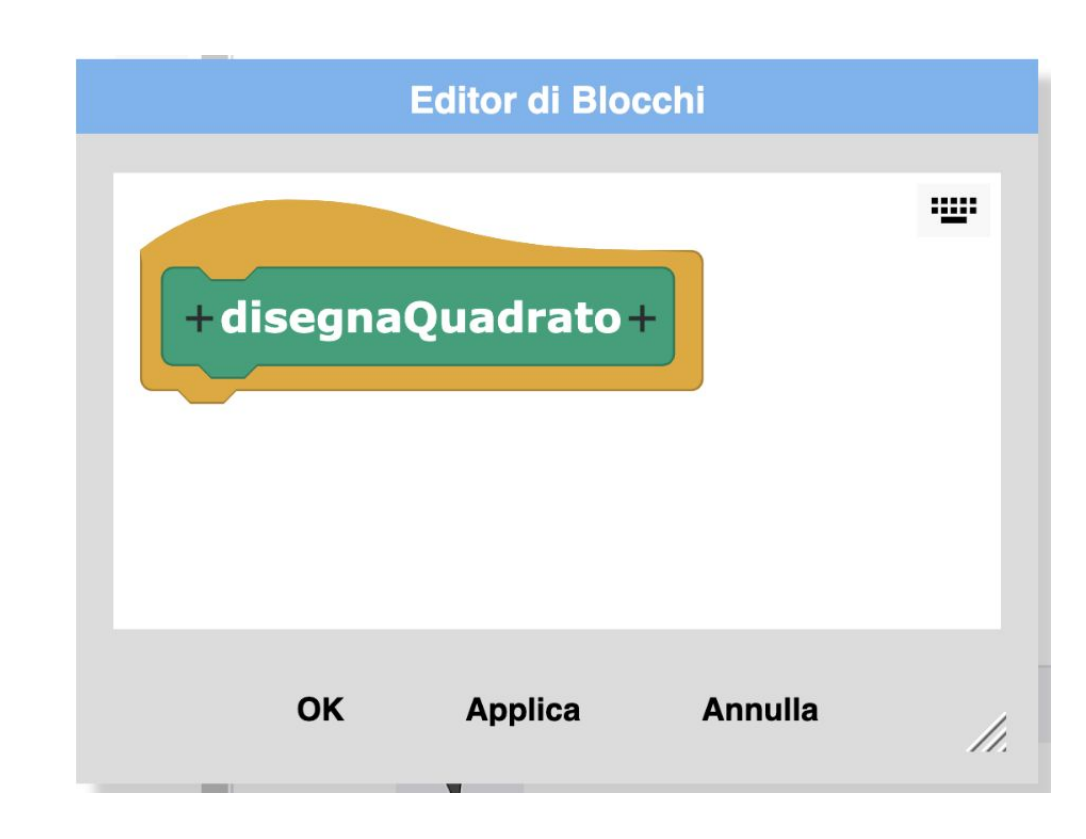

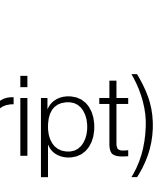

- - istruzioni (blocchi)
		-
	-

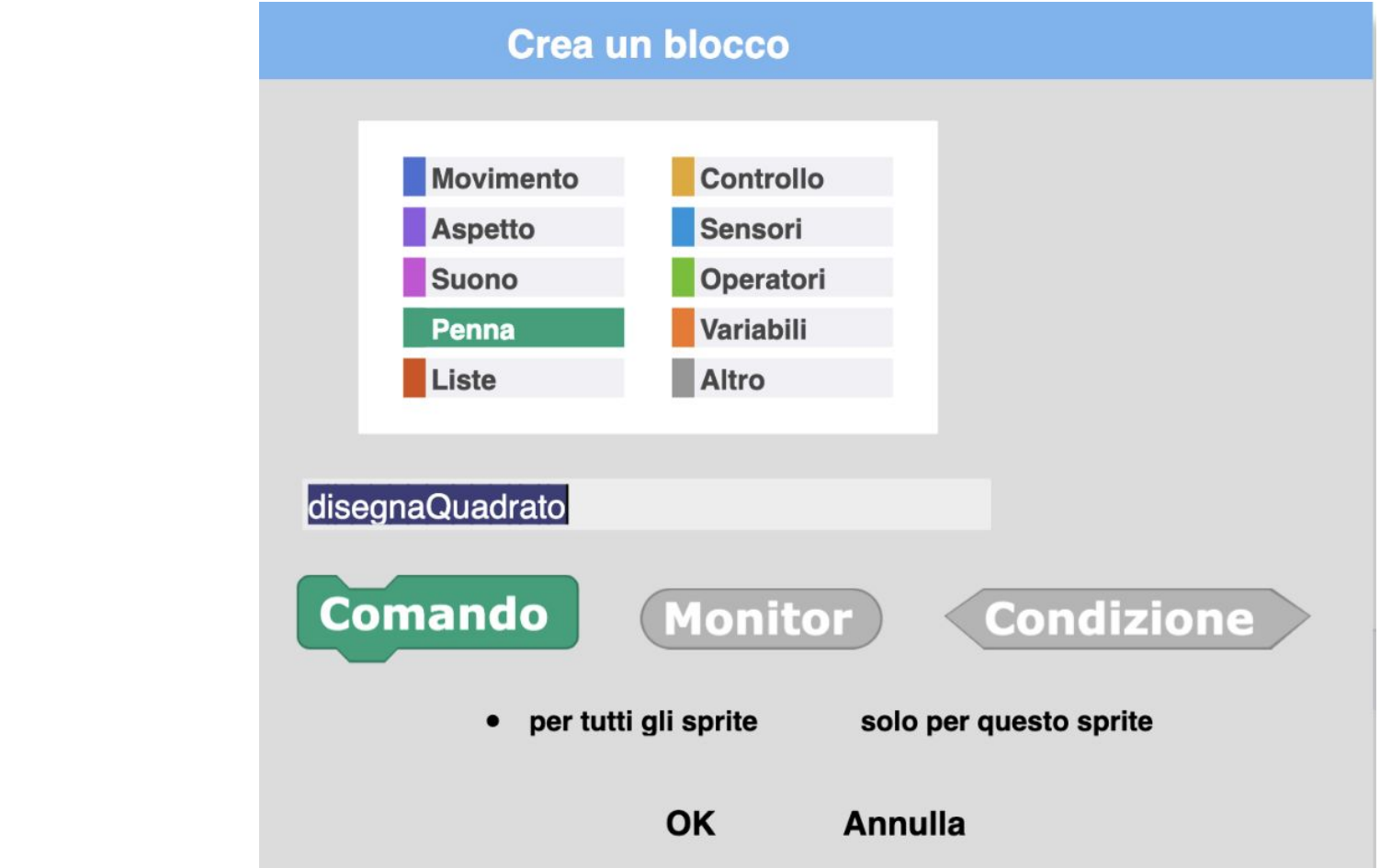

#### Crea un blocco

#### NUOVI BLOCCHI COME "PROCEDURE"

- In gergo informatico (e in LOGO) il nuovo blocco è una *procedura*
	- ‣ *programmazione procedurale*
	- ‣ Due aspetti distinti:
		- **○ definizione** della procedura
		- **○ chiamata/invocazione** della procedura
- Meccanismo importante dal punto di vista metodologico
	- ‣ decomposizione, astrazione e generalizzazione (a seguire)

#### CREAZIONE NUOVI BLOCCHI - DECOMPOSIZIONE

• Supporto per **decomposizione** *procedurale***,** *gerarchica*

procedura/blocco che risolva ogni singolo sottoproblema e quindi definiamo la procedura principale che chiama le specifiche **procedure**, nella sequenza giusta

- ‣ decomponiamo un problema in sottoproblemi e definiamo una specifica
- ‣ in gergo informatico: *programmazione procedurale*
- Vantaggi in termini di
	- ‣ "modularità", comprensione del codice, identificazione degli errori
	- possiamo "riusare" in tutti i contesti in cui può essere utile

‣ riuso: la specifica procedura/blocco definita per risolvere uno specifico problema la

#### CREAZIONE NUOVI BLOCCHI - ASTRAZIONE

- Supporto per astrazione
	- ‣ ogni nuova **procedura** o blocco permette di essere usata (chiamata) astraendo da come sia fatta internamente, da quale sia la specifica sequenza di istruzioni che ne costituiscono il corpo (implementazione)
		- rende visibile il *cosa di vuole fare* e nasconde il *come*
- Questo ci permette di definire un micromondo del *giusto livello di astrazione* rispetto agli obiettivi che abbiamo
	- ‣ portando in primo piano concetti che ci interessano e invece nascondendo concetti e aspetti che non sono rilevanti (per il livello di astrazione scelto)

#### DEFINIZIONE DI NUOVI BLOCCHI CON PARAMETRI

- Un aspetto molto importante è la possibilità di specificare anche *parametri* nella definizione di una nuova procedura o blocco
	- ‣ questo consente di estendere l'utilità la nuova procedura/blocco in tutti i casi definiti dai valori concreti usati per per i parametri
	- ‣ nella definizione della procedura/blocco, i parametri sono rappresentati come variabili che possono essere riferite all'interno del corpo della procedura/blocco
		- [Esempio Snap!] micromondo geometrico con nuovo blocco parametrizzato
- Forma di generalizzazione

#### PROCEDURE E VARIABILI LOCALI

- di definire variabili che sono usate solo nel corpo/script della procedura
	- esecuzione del nuovo blocco
	- In Snap!
		- o le variabili locali sono definibili mediante un blocco variabili dello script: a r nella categoria Variabili
		- [Esempio Snap!] procedura (nuovo blocco) disegna spirale

• Quando si definiscono nuove procedure/blocchi, è frequente la necessità o utilità

‣ sono variabili "locali" allo script, che rimangono in memoria per il solo tempo di

#### SCEGLIERE I BLOCCHI PER DEFINIRE IL LIVELLO DI ASTRAZIONE DI BASE

‣ questo consente di allestire micromondo come ambiente di apprendimento più

- In Snap! c'è la possibilità non solo di *creare*, ma anche di **nascondere blocchi esistenti**
	- opportuno scegliendo i concetti chiave di base
	- *problem solving o di progettazione degli studenti*

‣ ovvero, in generale: *scegliere il livello di astrazione a cui collocare l'attività di* 

#### ESEMPI E DISCUSSIONE

• [Esempio Snap!] esempi precedenti rivisti con la definizione di nuovi

- blocchi
- [Esempio Snap!] micromondo racconto strutturato